# **PLANNING INSTRUCTIONS**

# WT 3000

# Ventilation system for duct installation

#### Correction of the thermal heat recovery rate:

 $\eta = \eta_0 \times \eta_1 \times \eta_2$ 

#### Calculation example

#### Task: Exhaust air:

Volumetric flow  $V_i = 2000 \text{ m.}^3/\text{ h}$ Temperature t<sub>i</sub> = 27.7 °C Relative humidity = 68 % Outside air: Volumetric flow  $V_e = 1538 \text{ m.}^3/\text{ h}$ Temperature t<sub>e</sub> = -2 °C Therm. heat recovery rate  $\eta_0 = 62 \%$ Calculation: 1. Correction  $\eta_1$ : Result from figure 1  $\eta_1 = 1.12$ 2. Correction  $\eta_2$ : Relationship of the volumetric flows: 2000:1530 = 1.3 Result from figure 2  $\eta_1 = 1.07$ 3. Corrected efficiency n  $\eta = \eta_0 \times \eta_1 \times \eta_2 = 62 \times 1.12 \times 1.07 = 74.3\%$ 

## Figure 1

## Figure 2

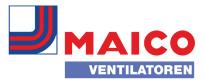